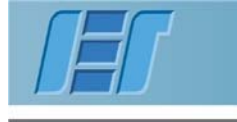

**Hormigón Estructural 3** 

# **CLASE 1 - Proyecto Viga de Pasarela Peatonal**

# **1. Luz de cálculo**

A partir de la Figura 1 y de acuerdo a lo estipulado tanto en el Capítulo 5.3.2.2 de UNE EN 1992-1- 1, se considera para la viga un modelo de cálculo de viga simplemente apoyada y cuya luz de cálculo es la distancia entre apoyos de neopreno, obteniendo que  $L_{cal} = 25.0$  m.

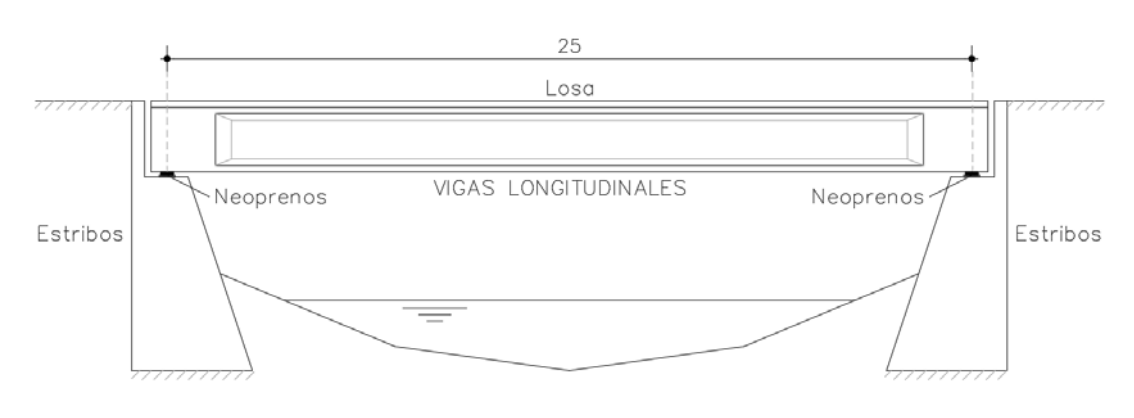

Figura 1: Esquema longitudinal – Pasarela [m]

### **2. Solicitaciones**

A continuación se mostrará un método simplificado para obtener los momentos flectores en una de las vigas de la pasarela y para cada acción por separado. Este razonamiento puede ser extendido para el cálculo de cortante y desplazamientos en la viga.

## **2.1. Acciones Permanentes (G)**

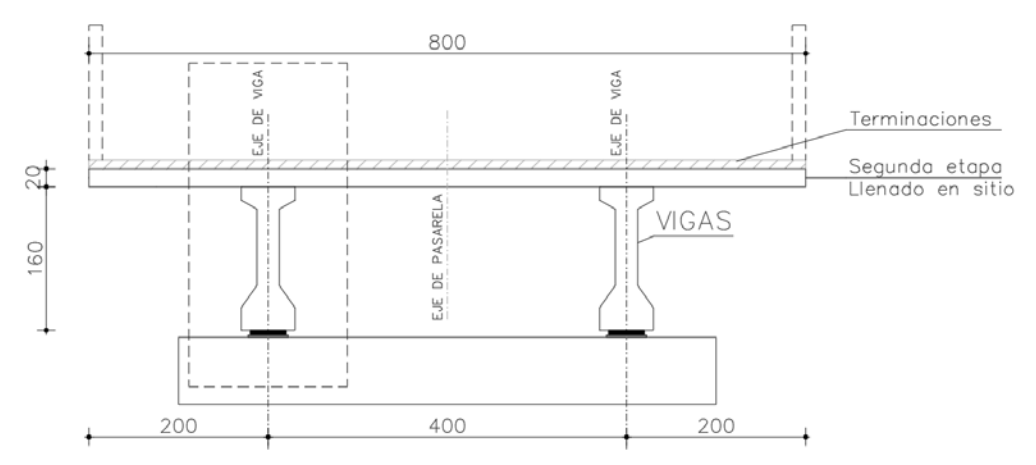

Figura 2: Esquema - Sección transversal de la pasarela [cm]

Para las acciones permanentes gravitatorias provenientes del peso propio de los elementes, se considera que a la viga solo le generan solicitaciones los componentes dentro de su ancho de influencia geométrico, como se indica en el recuadro de la Figura 2 y se muestra en la Figura 3.

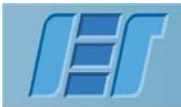

Hormigón Estructural 3

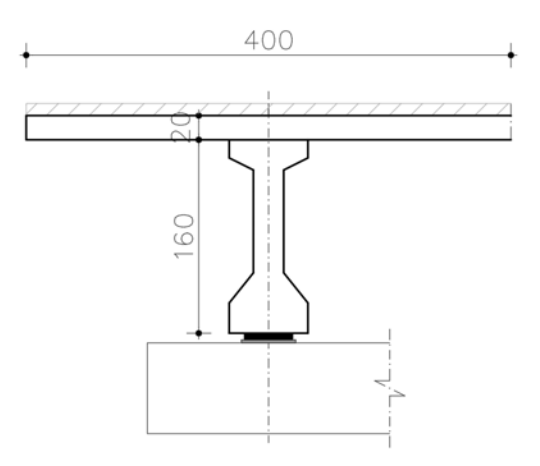

Figura 3: Viga de pasarela [cm]

**Peso propio Viga:** 

 $Section: 0,60 m<sup>2</sup>$ Densidad: 25 kN/m<sup>3</sup> $\left\{\rightarrow pp_v = 15,0 \text{ kN/m}\right\}$ 

**Peso propio Losa:** 

$$
Espesor: 0,20 m
$$
  
Ancho de influencia: 4,0 m  
Densidad: 25 kN/m<sup>3</sup>

#### **Peso propio Terminaciones:**

*Espesor medio* ≈ 0,10 *m*  
*Ancho de influencia*: 4,0 *m*  
*Densidad*: 25 *kN/m*<sup>3</sup> 
$$
\rightarrow
$$
 *pp<sub>term</sub>* = 10,0 *kN/m*

Utilizando el esquema de cálculo de viga simplemente apoyada y con luz de cálculo  $L_{cal} = 25.0$  m se pueden obtener los momentos flectores de la viga y para cada acción, en particular el momento flector para el peso propio total en el punto medio,

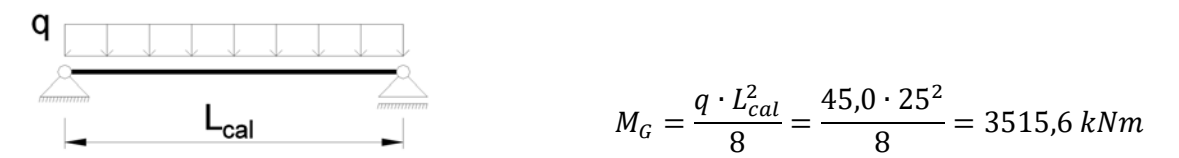

Figura 4: Esquema de cálculo

### **2.2. Acciones Variables (Q)**

Para las acciones variables se considera una sobrecarga de uso de 5,0 kN/m<sup>2</sup> y al igual que para las acciones permanentes gravitatorias provenientes del peso propio de los elementes, se considera que a la viga solo le generan solicitaciones los componentes dentro de su ancho de influencia geométrico.

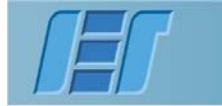

Hormigón Estructural <mark>3</mark>

### **Sobrecarga de uso:**

$$
q = 5.0 \, kN/m^2
$$
  
Ancho de influencia: 4.0 m $\rightarrow$  sc = 20.0 kN/m

Utilizando el esquema de cálculo de viga simplemente apoyada y con luz de cálculo  $L_{cal} = 25.0$  m se obtiene el momento flector de la viga central del entrepiso en su punto medio,

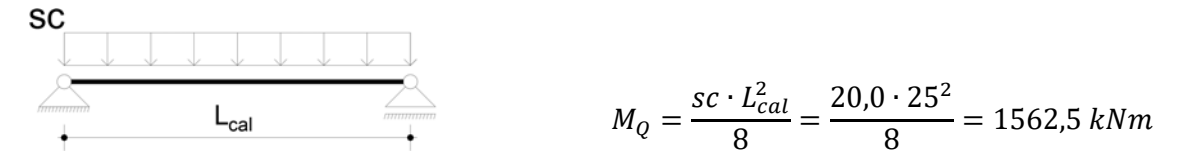

Figura 5: Esquema de cálculo

## **2.3. Estado Límite Último (ELU)**

A partir del momento flector de la viga central en su punto medio, tanto para las acciones permanentes MG como para las acciones variables MQ, se obtiene el momento flector de diseño en Estado Límite Último de la sección central,

$$
M_{ELU} = \gamma_G \cdot M_G + \gamma_Q \cdot M_Q = 1.35 \cdot 3515.6 + 1.5 \cdot 1562.5 = 7089.8 \text{ kN}_{\text{[KRI]}}
$$

El razonamiento anterior puede ser aplicado para calcular los momentos flectores en todo el largo de la viga, para cada sección y para cada acción por separado, siguiendo la formulación de una viga simplemente apoyada para las cargas distribuidas antes mostradas.

De igual manera puede ser aplicado para determinar los cortantes y los desplazamientos en distintas secciones de la viga.

### **3. Sección de la Viga**

A continuación se muestran las secciones de la viga en distintas etapas, la Figura 6 muestra la viga aislada con huecos, para la viga aislada completa vale la misma imagen cambiando los subíndices 0 por 1. La Figura 7 muestra la viga compuesta en su configuración final como parte del entrepiso.

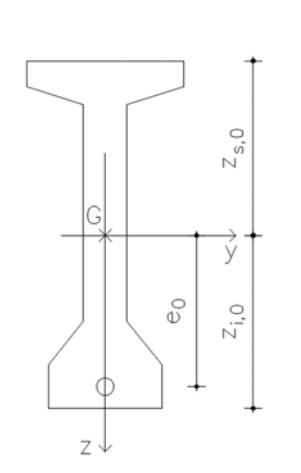

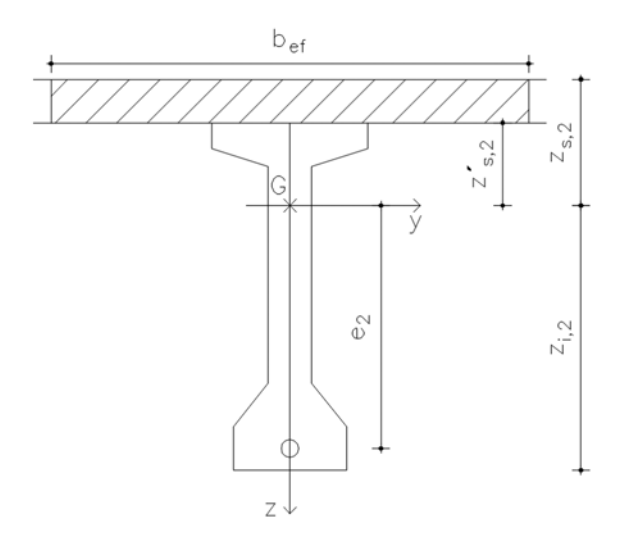

Figura 6: Viga aislada (en banco) Figura 7: Viga compuesta (en sitio)

Si aún no tensé los cables, la viga aislada se considera como una pieza con huecos (sin cables) y de hormigón armado. En el momento de tensado (t<sub>0</sub>), se le introduce el efecto de pretensado a la viga pero está aún se mantiene como una pieza con huecos (vaina sin inyectar). La viga asilada pasa a estar completa en el momento que fragua el mortero inyectado en la vaina  $(t_1)$ . Simplificadamente se admitirá el uso de las propiedades geométricas de la viga aislada sin restar los huecos.

Notación a utilizar en Clase 2,

- A0, área bruta de hormigón de la viga aislada con huecos.
- I<sub>0</sub>, inercia bruta de hormigón de la viga aislada con huecos.
- zi,0, distancia del baricentro a la fibra inferior de la viga aislada con huecos.
- zs,0, distancia del baricentro a la fibra superior de la viga aislada con huecos.
- e<sub>0</sub>, excentricidad del pretensado en la viga aislada con huecos.
- A1, área bruta de hormigón de la viga aislada completa.
- I1, inercia bruta de hormigón de la viga aislada completa.
- zi,1, distancia del baricentro a la fibra inferior de la viga aislada completa.
- z<sub>s,1</sub>, distancia del baricentro a la fibra superior de la viga aislada completa.
- e1, excentricidad del pretensado en la viga aislada completa.
- A2, área bruta de hormigón de la viga compuesta.
- I<sub>2</sub>, inercia bruta de hormigón de la viga compuesta.
- zi,2, distancia del baricentro a la fibra inferior de la viga compuesta.
- z<sub>s,2</sub>, distancia del baricentro a la fibra superior de la viga compuesta.

**Hormigón Estructural 3** 

- z'<sub>s,2</sub>, distancia del baricentro a la fibra de contacto losa-viga de la viga compuesta.
- e<sub>2</sub>, excentricidad del pretensado en la viga compuesta.

Recordar que la viga compuesta es una sección que en algunos casos está formada por distintos tipos de hormigón, que van a tener diferentes módulos de elasticidad por lo que se debe trabajar con la sección homogeneizada, al igual que se estudian en resistencia de materiales secciones compuestas por dos distintos materiales,

$$
n_e = \frac{E_{c,losa}}{E_{c,viga}}
$$

#### **3.1. Ancho efectivo (bef)**

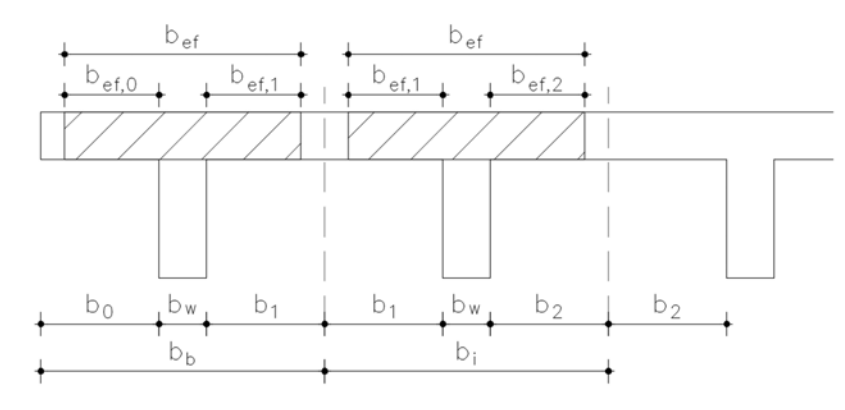

Figura 8: Anchos efectivos

Para determinar los anchos efectivos o colaborantes que proporcionan las losas en la distribución de tensiones normales de las secciones se admiten las reglas indicadas en los siguientes marcos normativos,

UNE EN 1992-1-1, Capitulo 5.3.2.1:

- Viga central:  $b_{ef} = b_{ef,1} + b_{ef,2} + b_w \le b_i$ 
	- $\bullet$   $b_{ef,1} = min\{b_1; 0, 2b_1 + 0, 1l_o; 0, 2l_o\}$
	- $\bullet$   $b_{ef,2} = min\{b_2; 0, 2b_2 + 0, 1l_o; 0, 2l_o\}$
- Viga de borde:  $b_{ef} = b_{ef,0} + b_{ef,1} + b_w \le b_b$ 
	- $\bullet$   $b_{ef,0} = min{b_0; 0,2b_0 + 0,1l_o; 0,2l_o}$
	- $\bullet$   $b_{ef,1} = min\{b_1; 0, 2b_1 + 0, 1l_o; 0, 2l_o\}$